## **Government Polytechnic, Mumbai** Department of Computer Engineering

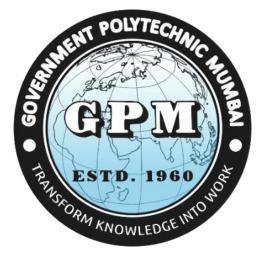

## Semester I (Course Contents)

For P-19 Curriculum

Programme Diploma in Computer Engineering (Sandwich Pattern)

#### **GOVERNMENT POLYTECHNIC MUMBAI**

(Academically Autonoums Institute, Government of Maharashtra) Teaching and Examination Scheme (P19) With effect from AY 2019-20

#### **Programme: Diploma in Computer Engineering (Sandwich Pattern)**

Term / Semester - I

|         |                                                 | Teaching Hours/Contact Hours |      |                      |                  |              |     | Ε     | xaminati | on Sche | eme (Mar | ks) |       |
|---------|-------------------------------------------------|------------------------------|------|----------------------|------------------|--------------|-----|-------|----------|---------|----------|-----|-------|
| Course  | Course Title                                    |                              |      |                      |                  | Credits      |     | Theor | у        |         |          |     |       |
| Code    |                                                 | L                            | Р    | TU                   | Total            |              | TH  | TS1   | TS2      | PR      | OR       | TW  | Total |
| SC19103 | Applied Physics                                 | 3                            | 2    |                      | 5                | 5            | 60  | 20    | 20       | 25*     |          | 25  | 150   |
| SC19109 | Basic Mathematics                               | 4                            |      |                      | 4                | 4            | 60  | 20    | 20       |         |          |     | 100   |
| EC19210 | Basics of Electrical and Electronic Engineering | 2                            | 2    | HENT POL             | YTEC4INIC        | 4            |     |       |          | 50      |          | 25  | 75    |
| IT19202 | Logic Development using<br>Programming in C     | 3                            | 440g | <u>1</u> 62<br>(114) | 7                | <b>111</b> 7 | 60  | 20    | 20       | 50*     |          | 25  | 175   |
| CO19201 | Web Page Design                                 | 1                            | 2    |                      | 3                | • 3          |     |       |          | 50*     |          | 50  | 100   |
| CO19301 | Multimedia and Video<br>Creation                | 1                            | 2    | ESTD                 | <b>1960</b><br>3 | S* 3         |     |       |          | 50*     |          | 50  | 100   |
| CO19302 | Blender Tool (Spoken<br>Tutorial)               |                              | 4    |                      | LEDGC            | 4#           |     |       |          |         |          |     |       |
|         | Total                                           | 14                           | 16   |                      | 30               | 30           | 180 | 60    | 60       | 225     |          | 175 | 700   |
|         | Student Centered Activity                       | (SCA)                        |      | •                    | 05               |              |     | •     | •        |         | •        | •   | •     |
|         | Total Contact Hours                             |                              |      |                      | 35               |              |     |       |          |         |          |     |       |

 Abbreviations: L- Theory Lecture, P-Practical, TU-Tutorial, TH- Theory Paper TS1 & TS2- Term Tests, PR-Practical, OR-Oral, TW: Term Work (progressive assessment)

 \* Indicates assessment by External Examiner else internal practical skill test , # indicates Self, on- line learning Mode, @ indicates on line examination

 Note:
 Duration of Examination--TS1&TS2 - 1 hour, TH- 2 hours 30 minutes, PR/OR – 3 hours per batch, SCA- Library - 1 hour, Sports- 2 hours, Creative Activity-2 hours

 Self, on- line learning Mode through MOOCs /Spoken Tutorials / NPTEL / SWAYAM / FOSSEE etc.

Department Coordinator, Curriculum Development, Dept. of Computer Engineering Head of Department Dept. of Computer Engineering In-Charge Curriculum Development Cell Principal

| Program                           | Programme : Diploma in Information Technology / Computer Engineering (IT/ CO) |         |           |                            |               |               |     |    |    |       |  |  |  |
|-----------------------------------|-------------------------------------------------------------------------------|---------|-----------|----------------------------|---------------|---------------|-----|----|----|-------|--|--|--|
|                                   | (Sandwich pattern)                                                            |         |           |                            |               |               |     |    |    |       |  |  |  |
| Course                            | Code: S                                                                       | SC1910  | 3         | Course Ti                  | tle: Appl     | ied Phys      | ics |    |    |       |  |  |  |
| Compulsory / Optional: Compulsory |                                                                               |         |           |                            |               |               |     |    |    |       |  |  |  |
| Teachi                            | ng Sche                                                                       | eme and | l Credits | Examination Scheme         |               |               |     |    |    |       |  |  |  |
| L                                 | Р                                                                             | TU      | Total     | TH<br>(2 Hrs30<br>minutes) | TS1<br>(1Hr.) | TS2<br>(1Hr.) | PR  | OR | TW | Total |  |  |  |
| 3                                 | 2                                                                             |         | 5         | 60                         | 20            | 20            | 25* |    | 25 | 150   |  |  |  |

Abbreviations: L- Theory Lecture, P-Practical, TU-Tutorial, TH- Theory Paper TS1 & TS2- Term Tests, PR Practical, OR-Oral, TW: Term Work (progressive assessment), \* Indicates assessment by External Examiner else internal practical skill test, # indicates Self, on- line learning Mode, @ indicates on line examination Note: For Minimum passing marks under various heads, refer, examination rule AR26. Two practical skill tests are to be conducted. First skill test at midterm and second skill test at the end of the term

#### **Rationale:**

The subject is included under the category of science. The special feature of the subject is to develop the laboratory skill using principles of scientific phenomenon. This course will serve to satisfy the need of the technical students for their development in technical field. The course is designed by selecting the topics which will develop intellectual skills of the students and will guide students to solve broad based engineering problems. Ultimately the focus of the course is to develop psychomotor skills in the Students.

#### Course Outcomes: Student should be able to

| CO1 | State the different physical quantities, identify the proper unit of it and to estimate error in physical measurement. |
|-----|----------------------------------------------------------------------------------------------------|
| CO2 | Apply laws of motion in various Engineering applications                                                               |
| CO3 | Apply the concept of electric field and electromagnetism in Engineering technology                                     |
| CO4 | Identify properties and application of light in Engineering field                                                      |

#### **Course Content Details:**

| Unit<br>No | Topics / Sub-topics                                                                                                    |
|------------|----------------------------------------------------------------------------------------------------|
| 1          | <ul> <li>Units and Measurements</li> <li>1.1 Fundamental Physical quantities, examples.</li> <li>1.2 Derived physical quantities, examples.</li> <li>1.3 Definition and requirements of unit</li> <li>1.4 System of units, C. G. S., M. K. S. and S. I. units.</li> <li>1.5 Rules to write the unit and conventions of units and Significant figures, rules to write significant figures.</li> <li>1.6 Error – Definition, types of errors and minimization of errors,</li> <li>1.7 Numerical problems.</li> </ul>                                                                                                    |
|            | Course Outcome: CO1 Teaching Hours : 6 hrs Marks: 8 (R- 2, U-2, A-4)                                                                                                    |
| 2          | <ul> <li>Motions</li> <li>2.1 Linear motion – Definition – distance, displacement, velocity, acceleration retardation, equations of motion, acceleration due to gravity, equation of motion under gravity, numerical problems.</li> <li>2.2 Periodic motions: a) Oscillatory motion, b) Vibratory motion, c) S.H.M., d) Circular motion. (Only definition and examples) ,terms related to S.H.M: Definition: Time period, frequency, amplitude, wavelength, and phase.</li> <li>2.3 Angular motion: a) Definition: Angular motion, Uniform circular motion, Radius vector, linear velocity, Angular velocity , Angular acceleration, b) Relation between linear velocity and angular Velocity (derivation), Radial or centripetal acceleration, Three equations of motion (no derivations) Centripetal and Centrifugal force, examples and applications.</li> <li>Course Outcome: CO2 Teaching Hours :10 hrs. Marks: 10 (R-2, U-4, A-4)</li> </ul> |
| 3          | Electrostatics         3.1 Definition of charge         3.2 Coulomb's law ,Definition of electric field, Definition and unit of electric field intensity         (E)         3.3 Definition and properties of electric lines of force         3.4 Definition of electric flux and electric flux density         3.5 Electric Potential         3.6 Definition & Explanation of Electric Potential         3.7 Definition & Explanation of absolute Electric Potential         3.8 Equation of electric potential (only equation)                                                                                                    |
|            | Course Outcome: CO3 Teaching Hours :6 hrs. Marks: 8 (R-2, U-2, A-4)<br>Electricity                                                                                                    |
| 4          | <ul> <li>4.1 Ohm's Law, Statement and mathematical expression</li> <li>4.2 Resistance &amp; unit of its, Specific resistance, unit of specific resistance.</li> <li>4.3 Resistance in series and parallel combination, shunt Resistance</li> <li>4.4 Wheatstone network , balancing condition for it</li> <li>4.5 Numerical problems</li> </ul>                                                                                                    |
|            | Course Outcome: CO3 Teaching Hours :8 hrs. Marks: 12 (R-2, U-6, A-4)                                                                                                    |

| 5 | Electromagnetism<br>5.1 Magnetic effect of current , magnetic induction<br>5.2 Properties of magnetic lines of force,<br>5.3 Laplace's law, Fleming left hand rule<br>5.4 Magnetic induction at Centre of circular coil<br>carrying current only equation                                                                                                    |
|---|----------------------------------------------------------------------------------------------------|
|   | <ul> <li>5.5 Force acting on conductor carrying current placed in magnetic field (no derivation)</li> <li>5.6 Numerical problems.</li> <li>Course Outcome: CO3 Teaching Hours: 6 hrs. Marks: 8 (R-2, U-2, A-4)</li> </ul>                                                                                                    |
| 6 | Optics and Optical Fiber         6.1 Optics         6.1.1 Revision of reflection and refraction of light.         6.1.2 Laws of refraction, Snell's law.         6.1.3 Prism formula (derivation)         6.1.4 Numerical problems.         6.2 Optical Fibers :         6.2.1 Principle of propagation of light through optical fiber.         6.2.2 Structure of Optical fiber.         6.2.3 Applications (electronics and medical) and comparison with electrical cable for communication.         Course Outcome: CO4 Teaching Hours : 9 hrs. Marks: 14 (R-4, U-6, A-4) |

#### Suggested Specifications Table (Theory):

| Unit |                          | Distribution of Theory Marks |            |            |                |  |  |  |
|------|--------------------------|------------------------------|------------|------------|----------------|--|--|--|
| No   | Topic Title              | R<br>Level                   | U<br>Level | A<br>Level | Total<br>Marks |  |  |  |
| 1    | Units and Measurements   | 2                            | 2          | 4          | 8              |  |  |  |
| 2    | Motion WOWLEDGE          | 2                            | 4          | 4          | 10             |  |  |  |
| 3    | Electrostatic            | 2                            | 2          | 4          | 8              |  |  |  |
| 4    | Electricity              | 2                            | 6          | 4          | 12             |  |  |  |
| 5    | Electromagnetism         | 2                            | 2          | 4          | 8              |  |  |  |
| 6    | Optics and Optical Fiber | 4                            | 6          | 4          | 14             |  |  |  |
|      | Total                    | 14                           | 22         | 24         | 60             |  |  |  |

1

NT.

#### List of experiments:

| Sr.<br>No. | Unit<br>No | СО   | List of Experiments                                                                                    | Hours |
|------------|------------|------|----------------------------------------------------------------------------------------------------|-------|
| 1          | 1          | CO 1 | To know your Physics laboratory and use of scientific calculator.                                      | 2     |
| 2          | 1          | CO 1 | To measure the dimensions of given objects and to determine their Volume using Vernier caliper.        | 2     |
| 3          | 2          | CO 2 | To determine Acceleration due to gravity by simple pendulum                                            | 2     |
| 4          | 4          | CO 3 | To verify Ohm's Law.                                                                                   | 2     |
| 5          | 4          | CO 3 | To find resultant resistance when resistances are connected in series .                                | 2     |
| 6          | 6          | CO 4 | To find refractive index of a given prism by using pin method.                                         | 2     |
| 7          | 2          | CO 1 | To measure the dimensions of given objects and to determine their Volume using micrometer screw gauge. | 2     |
| 8          | 1          | CO 2 | To determine stiffness constant by using helical spring.                                               | 2     |
| 9          | 3          | CO 3 | To verify Coulomb's law of electrostatics.                                                             | 2     |
| 10         | 4          | CO 3 | To find resultant resistance when resistances are connected in parallel                                | 2     |
| 11         | 4          | CO 3 | To find unknown resistance by using Wheatstone's Bridge.                                               | 2     |
| 12         | 4          | CO 3 | To verify principle of potentiometer.                                                                  | 2     |
| 13         | 5          | CO 3 | To study properties of magnetic line of force.                                                         | 2     |
| 14         | 6          | CO 4 | To demonstrate spectrometer.                                                                           | 2     |
| 15         | ALL        | CO 1 | Showing Video on different applications related to units,                                              | 2     |
|            |            |      | Total                                                                                                  | 30    |

Note: Experiments No. 1to10 are compulsory and should map all units and Cos. Remaining 5 experiments are to be performing on the importance of topic.

| Sr.<br>No. | Title                   | Author, Publisher, Edition and<br>Year Of publication | ISBN                              |
|------------|-------------------------|-------------------------------------------------------|-----------------------------------|
| 1          | Applied Physics         | Manikpure&Deshpande<br>,S.Chand& Company              | 10:8121919541<br>13:9788121919548 |
| 2          | Applied Physics         | B.G.Bhandarkar, Vrinda<br>Publication                 | 0071779795                        |
| 3          | Optics & Optical Fibers | Brijlal Subhramanyan                                  | 978-3-662-52764-1                 |
| 4          | Engineering Physics     | Gaur and S.L.Gupta S.Chand&<br>Company                | 0-07-058502                       |
| 5          | Physics                 | Resnick and Halliday Tata<br>McGraw Hills             | 978-0-07-1755487-<br>3            |
| 6          | Physics part I & II     | H.C.Varma                                             | 9788177091878                     |
| 7          | Properties of Matter    | D.S.Mathur                                            | 13: 978-<br>8121908153            |

#### **References/ Books:**

#### **E-References:**

- 1. www. Physics.org
- 2. www.physicsclassroom.com
- 4.www.ferrofphysics.com
- 5.http;//hperphysics.phastr.gsu.edu/hbase/hph.htm
- 3. <u>www.youtube/physics</u> 6.www.sciencejoywagon.com/physicszone
- 7. <u>https://www.vedantu.com/ncert-solutions/ncert-solutions-class-12-physics</u>
- 8. MYCBSEGUIDE

9. https://ndl.iitkgp.ac.in/

### CO Vs. PO and CO Vs. PSO Mapping (COMPUTER ENGINEERING)

ESTD. 1960.

| СО  | PO1 | PO2 | PO3 | PO4 | PO5 | PO6 | PO7 | PSO1 | PSO2 | PSO3 |
|-----|-----|-----|-----|-----|-----|-----|-----|------|------|------|
| CO1 | 3   |     |     | 2   |     |     | 1   | 1    | 2    |      |
| CO2 | 3   |     |     |     |     |     |     | 1    |      |      |
| CO3 | 3   |     |     |     | 1   |     |     | 1    | 2    |      |
| CO4 | 3   |     |     | 2   | 1   |     |     | 1    | 1    |      |

| СО  | PO1 | PO2 | PO3 | PO4 | PO5 | PO6 | <b>PO7</b> | PSO1 | PSO2 | PSO3 |
|-----|-----|-----|-----|-----|-----|-----|------------|------|------|------|
| CO1 | 3   |     |     | 2   |     |     | 1          |      | 1    |      |
| CO2 | 3   |     |     |     |     |     |            |      | 1    |      |
| CO3 | 3   |     |     |     | 1   |     |            |      | 1    |      |
| CO4 | 3   |     |     | 2   | 1   |     |            |      | 1    |      |

#### CO Vs. PO and CO Vs. PSO Mapping (INFORMATION TECHNOLOGY)

#### **Industry Consultation Committee:**

| Sr.<br>No | Name                | Designation             | Institute/Organisation   |  |  |
|-----------|---------------------|-------------------------|--------------------------|--|--|
| 1         | Mr.Akshay Mahapadi  | Sr. Software Specialist | Mastek, Mahape Ghansoli  |  |  |
| 2         | Mrs. B.J. Choudhary | Lecturer in Physics     | Govt. Polytechnic Thane  |  |  |
| 3         | Mrs S.A. Thorat     | Lecturer in Physics     | Govt. Polytechnic Mumbai |  |  |
| 4         | Dr. D.S. Nikam      | Lecturer in Physics     | Govt. Polytechnic Mumbai |  |  |

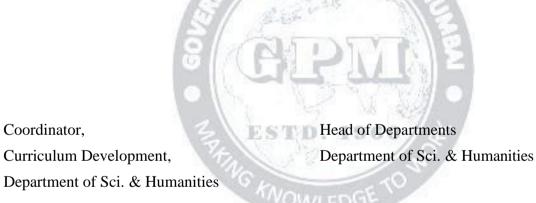

I/C, Curriculum Development Cell

Coordinator,

Principal

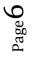

| Program                           | Programme : Diploma in CE/ME/IT/CO/EC/IS/EE(Sandwich Pattern) |        |       |                              |                                                        |    |   |   |   |       |  |  |
|-----------------------------------|---------------------------------------------------------------|--------|-------|------------------------------|--------------------------------------------------------|----|---|---|---|-------|--|--|
| Course                            | Code: S                                                       | SC1910 | 9     | Course T                     | Course Title: BASIC MATHEMATICS                        |    |   |   |   |       |  |  |
| Compulsory / Optional: Compulsory |                                                               |        |       |                              |                                                        |    |   |   |   |       |  |  |
| Teachin                           | Teaching Scheme and Credits                                   |        |       | Examination Scheme           |                                                        |    |   |   |   |       |  |  |
| L                                 | Р                                                             | TU     | Total | TH<br>(2 Hrs.<br>30<br>Min.) | $ \begin{array}{c ccccccccccccccccccccccccccccccccccc$ |    |   |   |   | Total |  |  |
| 04                                | -                                                             | -      | 04    | 60                           | 20                                                     | 20 | - | - | - | 100   |  |  |

Abbreviations: L- Theory Lecture, P-Practical, TU-Tutorial, TH- Theory Paper TS1 & TS2-Term Tests, PR- Practical, OR-Oral, TW: Term Work (progressive assessment), \* Indicates assessment by External Examiner else internal practical skill test, # indicates Self, on- line learning Mode, @ indicates on line examination Note: For Minimum passing marks under various heads, refer, examination rule AR26. Two practical skill tests are to be conducted. First skill test at midterm and second skill test at the end of the term

#### **Rationale:**

This subject is kept under the branch of sciences. This subject intends to teach student basic facts ,concepts, principles, and procedure of mathematics as a tool to analyze engineering problems and as such lays down foundation for understanding the engineering and core technology subject.

1960

ESTD.

Course Outcomes: Student should be able to

| CO1 | Identify the basic principles of mathematics about the field analysis of any engineering problem. |
|-----|---------------------------------------------------------------------------------------------------|
| CO2 | Apply rules ,concept and properties to solve the basic problems.                                  |
| CO3 | Establish relation between two variables.                                                         |

OWIEDG

#### **Course Content Details:**

| Unit<br>No | Topics / Sub-topics                                                                                                    |
|------------|----------------------------------------------------------------------------------------------------|
| 1          | <ul> <li>1.Trigonometry: <ol> <li>Trigonometric ratios of allied angles, compound angles, multiple. <ul> <li>angles (2A, 3A), Sub multiple angles</li> <li>Factorization and De-factorization Formulae</li> <li>Inverse Circular function (definition and simple problems).</li> </ul> </li> <li>Course Outcome: CO1 Teaching Hours : 10 hrs Marks: 10 (R- 4, U-4, A-2)</li> </ol></li></ul>                                                                                                    |
| 2          | <ul> <li>2.Vectors:</li> <li>2.1 Definition of vector, position vector</li> <li>2.2 Algebra of vectors(Equality, addition, subtraction and scalar multiplication)</li> <li>2.3 Dot (Scalar) product &amp; Vector (Cross) product with properties.</li> <li>Course Outcome: CO3 Teaching Hours: 10 hrs Marks: 10 (R-2, U-4, A-4)</li> </ul>                                                                                                    |
| 3          | <ul> <li>3.Logarithms:</li> <li>3.1 Definition of logarithm</li> <li>3.2 Laws of logarithm</li> <li>3.3 simple examples based on laws.</li> <li>Course Outcome: CO2 Teaching Hours : 10hrs Marks:10 (R-4, U-4, A-2)</li> </ul>                                                                                                    |
| 4          | <ul> <li>4.Probability:</li> <li>4.1 Definition of random experiment, sample space, event, occurance of event and types of event (Impossible, mutually exclusive, exhaustive, equally likely)</li> <li>4.2 Definition of Probability</li> <li>4.3 Addition &amp; Multiplication Theorems of probability without proof, simple examples</li> <li>Course Outcome: CO1 Teaching Hours :10hrs Marks:10 (R-4, U-4, A-2)</li> </ul>                                                                                                    |
| 5          | <ul> <li>5.Determinants:-</li> <li>5.1 Definition of Determinant</li> <li>5.2 Expansion of Determinant of order 2X3</li> <li>5.3 Crammer's rule to solve simultaneous equations in 3 unknowns</li> <li>Course Outcome: CO2 Teaching Hours :10 hrs Marks:10 (R-2, U-4, A-4)</li> </ul>                                                                                                    |
| 6          | <ul> <li>6.Matrices:</li> <li>6.1 Definition of a matrix of order m x n</li> <li>6.2 Types of matrices</li> <li>6.3 Algebra of matrices - equality, addition, subtraction , multiplication &amp; scalar multiplication.</li> <li>6.4 Transpose of matrix.</li> <li>6.5 Minor , co-factor of an element.</li> <li>6.6 Adjoint &amp; inverse of a matrix by adjoint method.</li> <li>6.7 Solution of a simultaneous equations by matrix inversion method.</li> <li>Course Outcome: CO3 Teaching Hours : 10 hrs Marks: 10 (R- 2, U- 4, A- 4)</li> </ul> |

 ${}^{\rm Page}Z$ 

#### **Suggested Specifications Table (Theory):**

| Unit |              | Distribution of Theory Marks |            |            |                |  |  |  |
|------|--------------|------------------------------|------------|------------|----------------|--|--|--|
| No   | Topic Title  | R<br>Level                   | U<br>Level | A<br>Level | Total<br>Marks |  |  |  |
| 1    | Trigonometry | 04                           | 04         | 02         | 10             |  |  |  |
| 2    | Vectors      | 02                           | 04         | 04         | 10             |  |  |  |
| 3    | Logarithms   | 04                           | 04         | 02         | 10             |  |  |  |
| 4    | Probability  | 04                           | 04         | 02         | 10             |  |  |  |
| 5    | Determinants | 02                           | 04         | 04         | 10             |  |  |  |
| 6    | Matrices     | 02                           | 04         | 04         | 10             |  |  |  |
|      | Total        | 18                           | 24         | 18         | 60             |  |  |  |

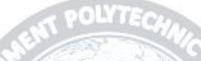

#### **References/ Books:**

| Sr.<br>No. | Title                                                | Author, Publisher, Edition<br>and Year Of publication                          | ISBN                           |
|------------|------------------------------------------------------|--------------------------------------------------------------------------------|--------------------------------|
| 1          | Mathematics for Polytechnic Students                 | S.P.Deshpande, Pune<br>Vidyavardhini Graha Prakashan                           | -                              |
| 2          | Mathematics for Polytechnic<br>Students ( Volume I ) | H.K.Dass, S.Chand Prakashan                                                    | 9788121935241                  |
| 3          | Companions to Basic Maths                            | G.V.Kumbhojkar, Phadke<br>Prakashan                                            | 10-B07951HJDQ<br>13-B07951HJDQ |
| 4          | Applied Mathematics                                  | N.Raghvendra Bhatt late, Tata<br>McGraw Hill Publication Shri<br>R Mohan Singh | 9789339219567,<br>9339219562   |

#### **E-References:**

- 1. www.math-magic.com
- 2. <u>www.Scilab.org/-SCI</u> Lab
- 3. www.mathworks.com/Products/Matlab/-MATLAB
- 4. <u>www.wolfram.com/mathematica/-Mathematica</u>
- 5. <u>https://www.khanaacademy.org/math?gclid=CNqHuabCys4CFdoJaAoddHoPig</u>
- **6.** www.dplot.com/-Dplot
- 7. www.allmathcad.com/-Math CAD
- 8. <u>www.easycalculation.com</u>
- 9. <u>https://www.vedantu.com/ncert-solutions/ncert-solutions-class-12-maths</u>
- **10.** MYCBSEGUIDE

#### CO Vs PO and CO Vs PSO Mapping (CIVIL ENGINEERING)

Basic Mathematics(SC19109)

(Approved Copy)

P-19 Scheme

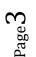

| СО  | PO1 | PO2 | PO3 | PO4 | PO5 | PO6 | PO7 | PSO1 | PSO2 | PSO3 |
|-----|-----|-----|-----|-----|-----|-----|-----|------|------|------|
| C01 | 3   |     |     | 2   |     |     | 1   | 1    |      | 1    |
| CO2 | 3   | 2   |     |     |     |     | 1   | 1    |      | 1    |
| CO3 | 3   |     |     | 2   |     |     | 1   | 1    |      | 1    |

#### CO Vs PO and CO Vs PSO Mapping (MECHANICAL ENGINEERING)

| CO  | PO1 | PO2 | PO3 | PO4 | PO5 | PO6 | <b>PO7</b> | PSO1 | PSO2 |
|-----|-----|-----|-----|-----|-----|-----|------------|------|------|
| CO1 | 3   |     |     | 2   |     |     | 1          | 1    |      |
| CO2 | 3   | 2   |     |     |     |     | 1          | 1    |      |
| CO3 | 3   |     |     | 2   |     |     | 1          | 1    |      |

#### CO Vs PO and CO Vs PSO Mapping (COMPUTER ENGINEERING)

| CO  | PO1 | PO2 | PO3 | PO4 | PO5 | PO6 | PO7 | PSO1 | PSO2 | PSO3 |
|-----|-----|-----|-----|-----|-----|-----|-----|------|------|------|
| CO1 | 3   |     | R   | 2   | 1.5 | 10  | -1  | 2 1  |      |      |
| CO2 | 3   | 2   | 6   |     |     | -1  | 1   | 21   |      |      |
| CO3 | 3   |     | 0   | 2   |     | 2 3 | 1   | 01   |      |      |

#### CO Vs PO and CO Vs PSO Mapping (INFORMATION TECHNOLOGY)

| СО  | PO1 | PO2 | PO3 | PO4 | PO5 | PO6  | PO7 | PSO1 | PSO2 | PSO3 |
|-----|-----|-----|-----|-----|-----|------|-----|------|------|------|
| CO1 | 3   |     |     | 2   | OWL | EDGE | 1   | 1    |      | 1    |
| CO2 | 3   | 2   |     |     |     |      | 1   | 1    |      | 1    |
| CO3 | 3   |     |     | 2   |     |      | 1   | 1    |      | 1    |

#### CO Vs PO and CO Vs PSO Mapping (ELECTRONICS ENGINEERING)

| СО  | PO1 | PO2 | PO3 | PO4 | PO5 | PO6 | <b>PO7</b> | PSO1 | PSO2 | PSO3 |
|-----|-----|-----|-----|-----|-----|-----|------------|------|------|------|
| CO1 | 3   |     |     | 2   |     |     | 1          |      | 1    | 1    |
| CO2 | 3   | 2   |     |     |     |     | 1          |      | 1    | 1    |
| CO3 | 3   |     |     | 2   |     |     | 1          |      | 1    | 1    |

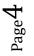

Basic Mathematics(SC19109)

#### CO Vs PO and CO Vs PSO Mapping (ELECTRICAL ENGINEERING)

| СО  | PO1 | PO2 | PO3 | PO4 | PO5 | PO6 | <b>PO7</b> | PSO1 | PSO2 | PSO3 |
|-----|-----|-----|-----|-----|-----|-----|------------|------|------|------|
| CO1 | 3   |     |     | 2   |     |     | 1          |      | 1    |      |
| CO2 | 3   | 2   |     |     |     |     | 1          |      | 1    |      |
| CO3 | 3   |     |     | 2   |     |     | 1          |      | 1    |      |

#### CO Vs PO and CO Vs PSO Mapping (INSTRUMENTATION ENGINEERING)

| СО  | PO1 | PO2 | PO3 | PO4 | PO5 | PO6 | PO7 | PSO1 | PSO2 |
|-----|-----|-----|-----|-----|-----|-----|-----|------|------|
| CO1 | 3   |     |     | 2   |     |     | 1   | 1    | 1    |
| CO2 | 3   | 2   |     |     |     |     | 1   | 1    | 1    |
| CO3 | 3   |     |     | 2   |     |     | 1   | 1    | 1    |

#### **Industry Consultation Committee:**

| Sr.<br>No | Name                     | Designation                                             | Institute/Organisation                |
|-----------|--------------------------|---------------------------------------------------------|---------------------------------------|
| 1         | Neelamkumar R. Sawant    | State Head Technical Services for (Maharashtra and Goa) | JSW Cement ltd. Mumbai<br>Head Office |
| 2         | Mrs. Deepawali S. kaware | Lecturer in Mathematics                                 | Government polytechnic<br>Vikaramgad  |
| 3         | Mr. A.S.Patil            | Lecturer in Mathematics                                 | Government polytechnic<br>Mumbai      |
| 4         | Mr.V.S.Patil             | Lecturer in Mathematics                                 | Government polytechnic<br>Mumbai      |

Coordinator, Curriculum Development, Head of Department

Department of Science And Humanities

Department of Science And Humanities

I/C, Curriculum Development Cell

Principal

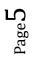

Basic Mathematics(SC19109)

(Approved Copy)

| Progra               | <b>Programme :</b> Diploma in Information Technology and Computer Engineering (Sandwich Pattern) |    |       |                        |                                                                |              |    |    |    |       |
|----------------------|--------------------------------------------------------------------------------------------------|----|-------|------------------------|----------------------------------------------------------------|--------------|----|----|----|-------|
| Course Code: EC19210 |                                                                                                  |    |       | Course T               | Course Title: Basics of Electrical and Electronics Engineering |              |    |    |    |       |
| Compul               | Compulsory / Optional: Compulsory                                                                |    |       |                        |                                                                |              |    |    |    |       |
| Teachi               | Teaching Scheme and Credits                                                                      |    |       | Examination Scheme     |                                                                |              |    |    |    |       |
| L                    | Р                                                                                                | TU | Total | TH<br>(2 Hrs<br>30min) | TS1<br>(1 Hr)                                                  | TS2<br>(1Hr) | PR | OR | TW | Total |
| 2                    | 2                                                                                                |    | 4     |                        |                                                                |              | 50 |    | 25 | 75    |

Abbreviations: L- Theory Lecture, P-Practical, TU-Tutorial, TH- Theory Paper TS1 & TS2- Term Tests, PR-Practical, OR-Oral, TW: Term Work (progressive assessment), \* Indicates assessment by External Examiner else internal practical skill test, # indicates Self, on- line learning Mode, @ indicates on line examination **Note:** For Minimum passing marks under various heads, refer, examination rule AR26. Two practical skill tests are to be conducted. First skill test at midterm and second skill test at the end of the term

#### **Rationale:**

The foundation for working of computer and its peripherals are based on electronics. Circuits used in computer and its peripherals utilize electrical energy for their operations. The course has been designed to give fundamental knowledge of electrical and electronics circuits. It will develop skills in students to understand simple electrical and electronic components and circuits, so that they will be able to handle computer hardware and its peripherals.

## Course Outcomes: Student should be able to

| CO1 | Explain fundamentals of alternating quantities and its behavior with resistive, inductive         |
|-----|---------------------------------------------------------------------------------------------------|
|     | and capacitive circuits.                                                                          |
| CO2 | Apply KCL, KVL, Voltage division rule, and current division rule to a series or parallel circuit. |
|     |                                                                                                   |
| CO3 | Explain the working of various semiconductor devices.                                             |
| CO4 | Design and experiment with various application circuits using diodes and transistors.             |
| CO5 | Use optoelectronic devices in various electronic circuits                                         |

#### **Course Content Details:**

| Unit<br>No | Topics / Sub-topics                                                                                                    |
|------------|----------------------------------------------------------------------------------------------------|
| 1          | <ul> <li>AC fundamentals</li> <li>1.1 Alternating Current, Sinusoidal waveforms<br/>Mathematical Expression of alternating quantity.</li> <li>1.2 Definition of Waveform instantaneous value, Cycle, Time period, Frequency,<br/>Amplitude, Peak value, Average value and RMS value, Form factor and Peak factor for<br/>sinusoidal wave, Phase, Phase difference, Phasor representation of sinusoidal<br/>quantities.</li> <li>1.3 Electrical circuit elements: Resistors, Inductors, Capacitors<br/>Their properties, units, symbols</li> </ul> |

|   | 1.4 Resistors in series and parallel<br>1.5 Capacitors in series and parallel                                                                                                    |                                                                                                    |                                                                                                    |
|---|----------------------------------------------------------------------------------------------------|----------------------------------------------------------------------------------------------------|----------------------------------------------------------------------------------------------------|
|   |                                                                                                    | g Hours : 04                                                                                                    | Marks: R- NA, U-NA, A-NA                                                                                                    |
| 2 | <ul> <li>DC Circuits</li> <li>2.1 Direct current definition and wave</li> <li>2.2 DC series circuit: Concept, Equ<br/>Voltage division rule, Application</li> <li>2.3 DC Parallel circuit: Concept, Equ<br/>Current division rule, Application</li> <li>2.4 Series parallel circuit, Application</li> <li>2.5 Definition of Circuit, Parameter,<br/>Unilateral circuit, Electric network<br/>Loop, Mesh.</li> <li>2.6 Kirchhoff's current law, Kirchhoff</li> </ul> | ation for equivale<br>of series circuit.<br>ation for equivale<br>of Parallel circuit<br>of series parallel<br>Linear circuit, N<br>k, Passive-Netwo<br>f's voltage law, si | ent resistance connected in serie<br>ent resistance connected in paralle<br>circuit.<br>Nonlinear circuit, Bilateral circui<br>rk, Active network, Node, Brancl<br>gns convention. |
|   | Course Outcome: CO2     Teach       AC circuits                                                                                                    | ing Hours : 06                                                                                                    | Marks: R- NA,U-NA, A-NA                                                                                                    |
| 3 | <ul> <li>3.1 Performance of AC when it passe</li> <li>3.2 Concept of inductive reactance an</li> <li>3.3 Circuit diagram, phasor diagram<br/>series circuit. Impedance and Imp</li> <li>3.4 Active power, Reactive power and</li> <li>3.5 Transformer: Faraday's law of el<br/>Lenz's law (Only statements), We<br/>of transformer based on transform</li> </ul>                                                                                                    | d capacitive reacta<br>and waveform for<br>edance Triangle.<br>I apparent power,<br>ectromagnetic inco<br>orking principal an                                               | ance and impedance.<br>or RL, series, RC series and RL<br>power factor. (only Definitions)<br>fuction, Fleming's right hand rul                                                    |
|   | Course Outcome: CO1 Teach                                                                                                    | ing Hours : 05                                                                                                    | Marks: R- NA, U-NA, A- NA                                                                                                    |
| 4 | Semiconductor Devices4.1 Semiconductors: Intrinsic, Extrins4.2 Semiconductor Diode: PN junction<br>characteristics, applications)4.3 Transistors:4.3.1 BJT: NPN, PNP transistors (<br>methods, Active, cut off, sature<br>4.3.2 FET: N channel, P channel (<br>4.4 Difference between BJT and FET<br>4.5. MOSFET (symbol, working, application)                                                                                                    | ic semiconductor,<br>n diode, Zener dio<br>symbol, working,<br>ration region.<br>symbol, working)                                                                           | P type, N type semiconductor<br>ode, (Symbol, working, VI<br>necessity of biasing, biasing                                                                                         |
|   | Course Outcome: CO3 Teach                                                                                                    | ing Hours : 06                                                                                                    | Marks: R- NA, U-NA, A- NA                                                                                                    |
|   | Optoelectronic Devices                                                                                                    | 0                                                                                                    | , ,                                                                                                    |

5.5 Optocoupler(Only Symbols, working and Applications of all these devices)Course Outcome: CO5Teaching Hours : 03Marks: R- NA, U-NA, A- NA

#### Applications of Semiconductor Devices

- 6.1. Rectifiers and filters: Half Wave Rectifier, Full Wave Rectifier and Bridge rectifier with RC, LC, II filter (Circuits, waveforms, applications, comparison, No mathematical analysis)
- 6.2. Diode as clipper : Series diode clipper, Parallel diode clipper (Circuits, waveform, working), Positive clipper, Negative clipper)
- 6.3. Diode as clamper: Positive clamper, Negative clamper
  - 6.4. Zener diode as a voltage regulator
  - 6.5. Transistor as an amplifier
- 6.6. Transistors as a switch

6

Course Outcome: CO4Teaching Hours : 06Marks: R- NA, U-NA, A- NAList of experiments: First six experiments are compulsory. Any 4 experiments out of 7 to 13.Mini project is compulsory.

| Sr.<br>No. | Unit<br>No | со            | List of Experiments                                                                                                    | Hours |
|------------|------------|---------------|----------------------------------------------------------------------------------------------------|-------|
| 1          | 1          | CO1           | Measure voltages and currents in series and parallel resistive<br>circuit and verify voltage division rule and current division<br>rule. | 02    |
| 2          | 2          | CO2           | Verify KCL and KVL                                                                                                    | 02    |
| 3          | 4 & 6      | CO3<br>CO4    | To construct and test half wave rectifier. Observe and<br>measure input and output waveforms (Amplitude, frequency)                      | 02    |
| 4          | 4 & 6      | CO3<br>CO4    | To construct and test Zener voltage regulator. Find out load and line regulation.                                                        | 02    |
| 5          | 5          | CO5           | To construct electronic circuit using optocoupler and test it.                                                                           | 02    |
| 6          | 3          | CO1           | Measure the phase relation between voltage and current in pure resistive, inductive and capacitive circuit.                              | 02    |
| 7          | 1          | CO1           | Measure amplitude, frequency of a sinusoidal waveform on oscilloscope                                                                    | 02    |
| 8          | 3          | CO1           | Determine impedance, phase angle, active, reactive and apparent power in RL series circuit.                                              | 02    |
| 9          | 6          | CO3<br>CO4    | To construct and test full wave rectifier. Observe and<br>measure input and output waveforms (Amplitude, frequency)                      | 02    |
| 10         | 6          | CO3<br>CO4    | To construct and test Bridge rectifier. Observe and measure input and output waveforms (Amplitude, frequency)                            | 02    |
| 11         | 6          | CO3<br>CO4    | To construct and test transistor as a switch.                                                                                            | 02    |
| 12         | 6          | CO4           | To construct and see the waveforms of any type of clipper                                                                                | 02    |
| 13         | 6          | CO4           | To construct and see the waveforms of any type of clamper                                                                                | 02    |
| 14         | 4,5,6      | CO1 to<br>CO5 | Mini Project (Electronic hobby kit)                                                                                                    | 04    |
|            |            |               | Total                                                                                                    | 30    |

Page

#### **References/ Books:**

| Sr.<br>No. | Title                                                   | Author, Publisher, Edition and<br>Year Of publication | ISBN              |
|------------|---------------------------------------------------------|-------------------------------------------------------|-------------------|
| 1          | Principles of Electrical<br>Engineering and Electronics | V. K. Mehta, Rohit Mehta, S.<br>Chand, First, 1996    | 81-219-2729-3     |
| 2          | Electrical Technology Volume I                          | B. L. Theraja, A. K. Theraja, S. Chand, First, 2006   | 81-219-2440-5     |
| 3          | Electrical Technology Volume IV                         | B. L. Theraja, A. K. Theraja, S. Chand, First, 2006   | 978-81-219-2667-6 |
| 4          | Electrical and Electronic<br>Technology                 | Hughes, Pearson, Ninth, 2005                          | 978-81-317-1468-3 |

#### **E-References:**

- 1. <u>www.electricaltechnology.org</u>
- 2. <u>www.electronics-tutorials.ws</u>
- 3. www.allaboutcircuits.com
- 4. <u>www.alldatasheet.com</u>
- 5. <u>www.electronics.wisc-online.com</u>
- 6. <u>www.vlab.co.in</u>

#### CO Vs PO and CO Vs PSO Mapping (Information Technology)

| СО  | PO1 | PO2 | PO3 | PO4 | PO5  | PO6   | PO7 | PSO1 | PSO2 | PSO3 |
|-----|-----|-----|-----|-----|------|-------|-----|------|------|------|
| CO1 | 1   |     | 0   | 2   |      | T A Z | 1   |      | 1    |      |
| CO2 | 1   |     | 2   | 2   | ann. | 196   | 1   | 2    |      |      |
| CO3 | 2   |     | P   | - 2 | T    |       | 10  |      | 2    |      |
| CO4 | 2   |     |     | 3   | 1-   |       | 02  | -    | 3    | 1    |
| CO5 | 2   |     |     | 3   | OWL  | -Dar  |     |      | 3    | 1    |

#### CO Vs PO and CO Vs PSO Mapping (Computer Engineering)

| СО  | PO1 | PO2 | PO3 | PO4 | PO5 | PO6 | PO7 | PSO1 | PSO2 | PSO3 |
|-----|-----|-----|-----|-----|-----|-----|-----|------|------|------|
| CO1 | 1   |     |     | 2   |     |     | 1   |      | 1    |      |
| CO2 | 1   |     |     | 2   |     |     | 1   | 2    | 1    |      |
| CO3 | 2   |     |     | 2   | 1   |     |     | 1    | 2    |      |
| CO4 | 2   |     |     | 3   | 1   |     | 2   |      | 3    | 2    |
| CO5 | 2   |     |     | 3   |     |     |     | 1    | 3    | 1    |

| Sr.<br>No | Name                 | Designation                       | Institute/Organisation              |
|-----------|----------------------|-----------------------------------|-------------------------------------|
| 1         | Mr. Sandeep Dongare  | General Manager                   | HCL Technologies                    |
| 2         | Mrs. B. S. Motling   | Head of Electrical Department     | K. J. Somaiya Polytechnic<br>Mumbai |
| 3         | Mrs. S. N. Nagargoje | Lecturer in Electronics           | Govt. Polytechnic Thane             |
| 4         | Dr. R. A. Patil      | Sel. Gr. Lecturer in Electronics, | Govt. Polytechnic Mumbai            |
| 5         | Dr. P. N. Padghan    | Sel. Gr. Lecturer in Electronics, | Govt. Polytechnic Mumbai            |

#### **Industry Consultation Committee:**

CoordinatorHead of DepartmentCurriculum Development,Department of Electronics EngineeringDepartment of Electronics EngineeringElectronics Engineering

S

960

I/C, Curriculum Development Cell

Principal

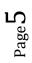

| Programme : Diploma in Information Technology and Computer Engineering (sandwich Pattern) |                                   |    |       |                        |                                                     |              |     |    |    |       |
|-------------------------------------------------------------------------------------------|-----------------------------------|----|-------|------------------------|-----------------------------------------------------|--------------|-----|----|----|-------|
| Course Code: IT19202                                                                      |                                   |    |       | Course T               | Course Title: Logic Development using C Programming |              |     |    |    |       |
| Compul                                                                                    | Compulsory / Optional: Compulsory |    |       |                        |                                                     |              |     |    |    |       |
| Teachin                                                                                   | Teaching Scheme and Credits       |    |       | Examination Scheme     |                                                     |              |     |    |    |       |
| L                                                                                         | Р                                 | TU | Total | TH<br>(2 Hrs<br>30min) | TS1<br>(1 Hr)                                       | TS2<br>(1Hr) | PR  | OR | TW | Total |
| 3                                                                                         | 4                                 |    | 7     | 60                     | 20                                                  | 20           | 50* |    | 25 | 175   |

Abbreviations: L- Theory Lecture, P-Practical, TU-Tutorial, TH- Theory Paper TS1 & TS2- Term Tests, PR-Practical, OR-Oral, TW: Term Work (progressive assessment), \* Indicates assessment by External Examiner else internal practical skill test, # indicates Self, on- line learning Mode, @ indicates on line examination **Note:** For Minimum passing marks under various heads, refer, examination rule AR26. Two practical skill tests are to be conducted. First skill test at midterm and second skill test at the end of the term

#### **Rationale:**

In today's information technology era, computer technology plays an important role. Computer applications are all pervasive in day to day life of human being. It became compulsory to all employable to have sound knowledge of how computer works and process data and information.

This subject covers from the basic concept of C to pointers in C. This course will act as "programming concept developer" for students. It will also act as "Backbone" for subjects like OOPS, VB, Windows Programming, JAVA, OOMD, etc.

Course Outcomes: Student should be able to

| Course o | dicomes. Student should be able to                                                                  |
|----------|----------------------------------------------------------------------------------------------------|
| CO1      | Illustrate the Flowchart and describe an algorithm for a given program.                             |
| CO2      | Use Conditional and iterative statements in C programs.                                             |
| CO3      | Demonstrate the use of user defined functions to solve real time problems                           |
| CO4      | Describe C Programs using pointers and to allocate memory using dynamic memory management functions |
| CO5      | Develop programs using input and output operations                                                  |
| CO6      | Use of constants, variables, data types and operators and arrays in programs.                       |

#### **Course Content Details:**

| Unit<br>No | Topics / Sub-topics                                                                          |
|------------|----------------------------------------------------------------------------------------------|
|            | Program Logic development                                                                    |
|            | 1.1 Fundamentals of algorithms: Notion of an algorithm. Pseudo-code conventions like         |
|            | assignment statements and basic control structures.                                          |
| 1          | <b>1.2 Algorithmic problems</b> : Develop fundamental algorithms for (i) Exchange the values |
| 1          | of two variables with and without temporary variable, (ii) Counting positive numbers         |
|            | from a set of integers, (iii) Summation of set of numbers, (iv) Reversing the digits of an   |
|            | integer, (v) Find smallest positive divisor of an integer other than 1,                      |
|            | (vi) Find G.C.D. and L.C.M. of two as well as three positive integers, (vii) Generating      |

|   | prime numbers.                                                                      |                                                                                                    |                                   |  |  |  |  |  |
|---|-------------------------------------------------------------------------------------|----------------------------------------------------------------------------------------------------|-----------------------------------|--|--|--|--|--|
|   | <b>1.3 Flow chart:</b> Draw flow ch                                                 | arts for all algorithms develo                                                                                                    | oped                              |  |  |  |  |  |
|   |                                                                                     | arts for an argorithing dever                                                                                                    | oped                              |  |  |  |  |  |
|   | <b>Course Outcome- CO1</b>                                                          | <b>Teaching Hours – 05</b>                                                                                                    | Marks: 08 (R-02 U-02 A-04)        |  |  |  |  |  |
|   | Basics of C programming                                                             | <b>x</b>                                                                                                    |                                   |  |  |  |  |  |
|   | 2.1 Different approaches in p                                                       | orogramming: Procedural a                                                                                                    | approach, Object Oriented         |  |  |  |  |  |
|   | approach, Event Driven approa                                                       | ach.                                                                                                    |                                   |  |  |  |  |  |
|   | 2.2 Structure of C: Header an                                                       | d body, Use of comments, C                                                                                                    | Compilation of a program.         |  |  |  |  |  |
| _ | 2.3Data Concepts: Variables,                                                        | Constants, data types like: i                                                                                                    | nt, float char, double and void.  |  |  |  |  |  |
| 2 | Qualifiers: short and long size                                                     |                                                                                                    |                                   |  |  |  |  |  |
|   | Declaring variables, Scope of t                                                     |                                                                                                    |                                   |  |  |  |  |  |
|   | <b>2.4 Operators in C</b> :Logical,                                                 |                                                                                                    |                                   |  |  |  |  |  |
|   | 2.5 Basic Input output: C pro<br>character I/O.(Programs based                      |                                                                                                    | utput using printf() and scanf(), |  |  |  |  |  |
|   | Course Outcome- CO2,CO5                                                             | Teaching Hours – 08                                                                                                    | Marks:10(R-02 U-03 A-05)          |  |  |  |  |  |
|   | Control Structures                                                                  | Teaching Hours 00                                                                                                    | Marks.10(R-02 C-05 11-05)         |  |  |  |  |  |
|   | <b>3.1Decision making:</b> If Staten                                                | nent. If else statement. Nesti                                                                                                    | ing of if-else                    |  |  |  |  |  |
|   | <b>3.2 branching:</b> The switch sta                                                | AND A REAL PROPERTY AND A REAL PROPERTY AND A  |                                   |  |  |  |  |  |
| • | <b>3.3 Looping</b> : While loop, Do-                                                |                                                                                                    |                                   |  |  |  |  |  |
| 3 | 3.4 Ternary operator                                                                | in the property of the property of the propert | 3                                 |  |  |  |  |  |
|   | 3.5 Go to statement                                                                 | asteris M                                                                                                    | E                                 |  |  |  |  |  |
|   | 3.6 Use of break and continue                                                       | statements                                                                                                    | 3                                 |  |  |  |  |  |
|   | Course Outcome- CO6                                                                 | <b>Teaching Hours – 08</b>                                                                                                    | Marks:08 (R-02 U-02 A-04)         |  |  |  |  |  |
|   | Arrays and Strings                                                                  |                                                                                                    |                                   |  |  |  |  |  |
|   | 4.1 One dimension, two dimension and multidimensional arrays                        |                                                                                                    |                                   |  |  |  |  |  |
|   | 4.2 Array declaration                                                               | 5 16 88                                                                                                    |                                   |  |  |  |  |  |
| 4 | <ul><li>4.3 Array initialization</li><li>4.4 calculating the length of an</li></ul> | ESTD. 1960/                                                                                                    | ž                                 |  |  |  |  |  |
| 4 | 4.5 Operation on array                                                              | Tallay                                                                                                    |                                   |  |  |  |  |  |
|   | 4.6 String input/output                                                             | 10                                                                                                    |                                   |  |  |  |  |  |
|   | 4.7 String operations                                                               | NOWLEDGE                                                                                                    |                                   |  |  |  |  |  |
|   | 4.8 Array of strings                                                                |                                                                                                    |                                   |  |  |  |  |  |
|   | Course Outcome- CO2, CO5                                                            | Teaching Hours – 08                                                                                                    | Marks:10 (R-02 U-04 A-04)         |  |  |  |  |  |
|   | Functions                                                                           |                                                                                                    |                                   |  |  |  |  |  |
|   | 5.1 Concept of library function                                                     |                                                                                                    |                                   |  |  |  |  |  |
|   | 5.2 String functions (comparise                                                     | on, concatenation, length)                                                                                                    |                                   |  |  |  |  |  |
| 5 | 5.3 User-defined functions                                                          |                                                                                                    |                                   |  |  |  |  |  |
|   | 5.4 Local & global variables                                                        |                                                                                                    |                                   |  |  |  |  |  |
|   | 5.5 Parameter passing                                                               |                                                                                                    |                                   |  |  |  |  |  |
|   | 5.6 Storage classes                                                                 |                                                                                                    |                                   |  |  |  |  |  |
|   | Course Outcome- CO3<br>Structure and Union                                          | <b>Teaching Hours – 05</b>                                                                                                    | Marks:08 (R-02 U-02 A-04)         |  |  |  |  |  |
|   | 6.1 Basic Concept                                                                   |                                                                                                    |                                   |  |  |  |  |  |
| _ | 6.2 Structure declaration, initia                                                   | alization                                                                                                    |                                   |  |  |  |  |  |
| 6 | 6.3 Structure within structure                                                      |                                                                                                    |                                   |  |  |  |  |  |
|   | 6.4 Nested Structures                                                               |                                                                                                    |                                   |  |  |  |  |  |
|   | 6.5 Array of Structure                                                              |                                                                                                    |                                   |  |  |  |  |  |

Logic Development using C Programming (IT19202)

Page

|   | 6.6 Union<br>Course Outcome- CO5, CO2                                                                      | Teaching Hours:05 | Marks:08 ( R-02 U-02 A-04) |
|---|----------------------------------------------------------------------------------------------------|-------------------|----------------------------|
| 7 | Pointers7.1Basic concept7.2Pointer & arrays7.3Pointer & functions7.4 Pointer arithmeticCourse Outcome- CO4 | Teaching Hours:06 | Marks:08 (R-02 U-02 A-04)  |

#### Suggested Specifications Table with Hours and Marks (Theory):

| Unit |                           | Distribution of Theory Marks |            |            |                |  |  |
|------|---------------------------|------------------------------|------------|------------|----------------|--|--|
| No   | Topic Title               | R<br>Level                   | U<br>Level | A<br>Level | Total<br>Marks |  |  |
| 1    | Program Logic development | 02                           | 02         | 04         | 8              |  |  |
| 2    | Basics of C programming   | 02                           | 03         | 05         | 10             |  |  |
| 3    | Control Structures        | 02                           | 02         | 04         | 8              |  |  |
| 4    | Arrays and Strings        | 02                           | 04         | 04         | 10             |  |  |
| 5    | Functions                 | 02                           | 02         | 04         | 8              |  |  |
| 6    | Structure and Union       | 02                           | 02         | 04         | 8              |  |  |
| 7    | Pointers                  | 02                           | 02         | 04         | 8              |  |  |
|      | Total                     | 14                           | 17         | 29         | 60             |  |  |

Legends: R- Remember; U-Understand; A- Apply and above levels (Bloom's revised Taxonomy). Notes: This specification table shall be treated as a general guideline and actual distribution of marks may slightly vary from table. But the questions from each topic should be asked as per marks weightage. Numerical questions are to be asked only if specified.

List of experiments: First 7 Experiments are compulsory and any 3 experiments out of 8 to 14. Mini project is compulsory.

| Sr.<br>No. | Unit<br>No | CO  | List of Experiments                                                                                                    | Hours |
|------------|------------|-----|----------------------------------------------------------------------------------------------------|-------|
| 1          | 1          | CO1 | <ul> <li>Write an algorithm and draw the flow chart for following:</li> <li>a)To find out number is odd or even.</li> <li>b)To find out factorial value of a number.</li> <li>c)To check a number is prime number or not.</li> </ul>                                                                                    | 4     |
| 2          | 1,2        | CO5 | Program based on Input/output statement.<br>a)To find out number is odd or even.<br>b)To find out factorial value of a number.<br>c)To check a number is prime number or not.                                                                                                    | 4     |
| 3          | 3          | CO2 | <ul> <li>Program using control structures: Branching</li> <li>a) To find the greatest number among three numbers using nested if</li> <li>b) Program that asks user an arithmetic operator ('+','-','*' or '/') and two operands and perform the corresponding calculation on the operands using switch case</li> </ul> | 4     |

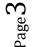

|    |       |            | Total                                                                                                    | 60 |
|----|-------|------------|----------------------------------------------------------------------------------------------------|----|
| 15 | All   | CO3        | Mini Project WOWLEDGE                                                                                                    | 4  |
| 14 | 7     | CO4        | Program using pointer Arithmetic.                                                                                                    | 4  |
| 13 | 7     | CO6        | Program to compute the sum of all elements stored in an array using pointers                                                                                                    | 4  |
| 12 | 6     | CO4<br>CO6 | <ul><li>Program using structure and union</li><li>a) To store information of 3 students (Name, Roll No, Marks)</li><li>b) To store information of 2 employees (emp_id, name,salary)</li><li>and display the details of the employee having salary greater than</li><li>Rs. 5000.</li></ul>                                | 4  |
| 11 | 5     | CO3        | Program using function(call by value)<br>a) to swap to numbers<br>b) to find square of a given number                                                                                                    | 4  |
| 10 | 5     | CO6<br>CO3 | Program to perform different operations on string.                                                                                                    | 4  |
| 9  | 1.2.3 | CO2        | <ul><li>Program using control structures: Decision making</li><li>a) To find whether the input number is even or odd.</li><li>b) To find whether the number entered is positive or negative.</li></ul>                                                                                                    | 4  |
| 8  | 4     | CO6<br>CO3 | Program using array of strings.                                                                                                    | 4  |
| 7  | 7     | CO4        | Program using pointer.                                                                                                    | 4  |
| 6  | 5     | CO3        | Program using function(call by value)<br>a) to swap to numbers b) to find square of a given number                                                                                                    | 4  |
| 5  | 4     | CO6        | Program to accept values in 2-Dimensional 3 by 3 arrays and displays the sum of all the elements.                                                                                                    | 4  |
| 4  | 3     | CO2        | <ul> <li>Program using control structures: Looping(using loops)</li> <li>a) To find the sum of first n natural numbers where n is entered by user.</li> <li>b) To Find Number of Digits in a Number.</li> <li>c) To check whether a number is palindrome or not.</li> <li>d) To Generate Multiplication Table.</li> </ul> | 4  |

#### **E-References:**

<u>1 https://www.w3schools.com/</u> 2 https://www.tutorialspoint.com

3. www.cppinstitute.org/ 4. https://www.programiz.com > c-programming

5. https://www.javatpoint.com > c-programming-language-tutorial

6. https://beginnersbook.com > 2015/02 > simple-c-programs

7. https://www.udemy.com > c-programming-for-beginners

#### **References/ Books:**

| Sr. | Title                      | Author, Publisher, Edition and Year of publication  | ISBN           |
|-----|----------------------------|-----------------------------------------------------|----------------|
| No. |                            |                                                     |                |
| 1   | The C Programming language | Brian W. Kernighan, Dennis Ritchie Prentice<br>Hall | 978-0131103627 |
| 2   | Programming in<br>ANSI C   | E. Balgurusamy The Mc-Graw Hill                     | 978-9339219666 |
| 3   | Let us C                   | Yashawant Kanetkar BPB Publications                 | 978-9387284494 |

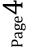

Logic Development using C Programming (IT19202)

| СО         | PO1 | PO2 | PO3 | PO4 | PO5 | PO6 | PO7 | PSO1 | PSO2 | PSO3 |
|------------|-----|-----|-----|-----|-----|-----|-----|------|------|------|
| CO1        | 1   | 1   | 3   |     |     | 1   | 1   | 3    | 1    | 1    |
| CO2        | 1   |     | 1   | 2   |     |     |     | 3    | 2    | 1    |
| CO3        | 2   | 2   |     |     | 1   |     | 1   | 3    | 3    |      |
| <b>CO4</b> | 1   |     | 2   | 2   |     | 2   |     | 3    | 2    | 1    |
| CO5        |     | 2   |     | 3   | 2   | 3   | 1   | 2    | 2    |      |
| CO6        | 1   | 3   | 1   |     |     | 2   |     | 3    |      | 1    |

#### CO Vs PO and CO Vs PSO Mapping (Information Technology)

#### CO Vs PO and CO Vs PSO Mapping (Computer Engineering)

| СО  | PO1 | PO2 | PO3 | PO4 | PO5   | PO6   | PO7    | PSO1 | PSO2 | PSO3 |
|-----|-----|-----|-----|-----|-------|-------|--------|------|------|------|
| CO1 | 1   | 1   | 3   |     | s POI | TIEC  | 2.1    | 3    | 2    |      |
| CO2 | 1   |     | 1   | 2   | 1996  | . 3   | NO.    | 3    | 2    |      |
| CO3 | 2   | 2   |     | 2/  | 1     | KIN . |        | 3    | 3    | 2    |
| CO4 | 1   |     | 2   | 2   | 515   | 2     |        | 3    | 2    | 1    |
| CO5 |     | 2   | G   | 3   | 2     | 3     |        | 3    | 2    | 3    |
| CO6 | 1   | 3   | 1   | 15  |       | 2     | (115)N | 3    | 1    | 1    |

#### Industry Consultation Committee:

| Sr.<br>No | Name                 | Designation                           | Institute/Organisation            |  |  |
|-----------|----------------------|---------------------------------------|-----------------------------------|--|--|
| 1         | Mr. Vaibhav Wankhade | D.B.A OWLEDG                          | FIS solutions Pvt Ltd Pune        |  |  |
| 2         | Mr. Mahendra Dabhade | Lecturer in Information<br>Technology | Government Polytechnic,<br>Thane  |  |  |
| 3         | Ms. N. A. Wankhade   | Lecturer in Information<br>Technology | Government Polytechnic,<br>Mumbai |  |  |

Coordinator, Curriculum Development, Department of Information Technology Head of Department Department of Information Technology

I/C, Curriculum Development Cell

Principal

Logic Development using C Programming (IT19202)

(Approved Copy)

| Program              | Programme : Diploma in Computer Engineering (Sandwich Pattern) |    |       |                             |                               |              |     |    |    |       |
|----------------------|----------------------------------------------------------------|----|-------|-----------------------------|-------------------------------|--------------|-----|----|----|-------|
| Course Code: CO19201 |                                                                |    |       | Course T                    | Course Title: Web Page Design |              |     |    |    |       |
| Compul               | Compulsory / Optional: Compulsory                              |    |       |                             |                               |              |     |    |    |       |
| Teachi               | Teaching Scheme and Credits                                    |    |       |                             | Examination Scheme            |              |     |    |    |       |
| L                    | Р                                                              | TU | Total | TH<br>(2 Hrs<br>30<br>Mins) | TS1<br>(1 Hr)                 | TS2<br>(1Hr) | PR  | OR | TW | Total |
| 1                    |                                                                | 2  | 3     |                             |                               |              | 50* |    | 25 | 75    |

Abbreviations: L- Theory Lecture, P-Practical, TU-Tutorial, TH- Theory Paper TS1 & TS2- Term Tests, PR-Practical, OR-Oral, TW: Term Work (progressive assessment), \* Indicates assessment by External Examiner else internal practical skill test, # indicates Self, on- line learning Mode, @ indicates on line examination Note: For Minimum passing marks under various heads, refer, examination rule AR26. Two practical skill test are to be conducted. First skill test at mid term and second skill test at the end of the term

POLYTECHA

#### **Rationale:**

The focus in this course is on the World Wide Web as a platform for interactive applications, content publishing and social services. The development of web-based applications requires knowledge about the underlying technology and the formats and standards the web is based upon. In this course student will learn about the mark-up languages HTML, XML the CSS standards for formatting and transforming web content, interactive graphics and multimedia content on the web page.

#### **Course Outcomes:**

Student should be able to

| CO1 | Visualize the concept of Internet & scope of web technology. |
|-----|--------------------------------------------------------------|
| CO2 | Create interactive web page(s) using HTML                    |
| CO3 | Design Web Page using CSS                                    |
| CO4 | Write client side script using JavaScript                    |
| CO5 | Publish Website                                              |

#### **Course Content Details:**

| Topics / Sub-topics                                                                                                    |
|----------------------------------------------------------------------------------------------------|
| Introduction To Web Technology                                                                                                    |
| <ul> <li>1.1 Careers in Web Technologies and Job Profiles</li> <li>1.2 Web Site Design Principles – How the Website Works? Build a Web Site Development Team, Filenames and URLs, Directory Structure, Diagram the Site.</li> <li>1.3 Planning Site Navigation – Creating Usable Navigation, Using Text Based Navigation, Using Graphics- Based Navigation.</li> </ul> |
| Course Outcome: CO1 Teaching Hours: 2 hrs                                                                                                    |
| Working With Html 5                                                                                                    |
| 2.1 HTML5 Page layout and navigation:                                                                                                    |
| 2.1.1. Creating navigational aids: planning site organization, creating text based                                                                                                    |
| navigation bar, creating graphics based navigation bar, creating graphical navigation                                                                                                    |
| bar, creating image map, redirecting to another URL 2.1.2. Creating division based layouts: HTML5, semantic tags, creating divisions,                                                                                                    |
| creating HTML5 semantic layout, positioning and formatting divisions.                                                                                                    |
| 2.2 HTML5 Tables, Forms and Media:                                                                                                    |
| 2.2.1 Creating tables: creating simple table, specifying the size of the table, specifying                                                                                                    |
| the width of the column, merging table cells, using tables for page layout,                                                                                                    |
| formatting tables: applying table borders, applying background and foreground fills, changing cell padding, spacing and alignment,                                                                                                    |
| 2.2.2 Creating user forms: creating basic form, using check boxes and option buttons,                                                                                                    |
| creating lists, additional input types in HTML5,                                                                                                    |
| 2.2.3 Incorporating sound and video: audio and video in HTML5, HTML multimedia                                                                                                    |
| basics, embedding video clips, incorporating audio on web page.                                                                                                    |
| Course Outcome: CO2 Teaching Hours: 7hrs                                                                                                    |
| Working With CSS                                                                                                    |
| 3.1 Cascading Style Sheets 2.0                                                                                                    |
| 3.1.1 Introduction to CSS                                                                                                    |
| 3.1.2 Types of Style Sheets (Inline, Internal and External)                                                                                                    |
| 3.1.3 Creating Style Sheet                                                                                                    |
| 3.1.4 CSS Properties                                                                                                    |
| 3.1.5 CSS Styling(Background, Text Format, Controlling Fonts)                                                                                                    |
| <ul><li>3.1.6 Working with block elements and objects</li><li>3.1.7 Working with Lists and Tables</li></ul>                                                                                                    |
| 3.1.8 CSS Id and Class                                                                                                    |
|                                                                                                    |

Page 2

| properties)<br>3.1.10 CSS Color                                                 |
|---------------------------------------------------------------------------------|
| 3.1.10 CSS Color                                                                |
|                                                                                 |
| 3.1.11 Creating page Layout and Site Designs                                    |
| 3.2Cascading Style Sheets (CSS 3.0)                                             |
| 3.2.1 CSS Rounded Corners,                                                      |
| 3.2.2 Border Images,Border Shadows,                                             |
| 3.2.3 CSS Gradients, CSS Background properties,                                 |
| 3.2.4 Text-Shadow Property, Text-Stroke Property                                |
|                                                                                 |
| Course Outcome: CO2 Teaching Hours: 2hrs                                        |
| 4 Introduction To JavaScript                                                    |
| 4.1 Client side scripting,                                                      |
| 4.2 What is JavaScript, How to develop JavaScript, simple JavaScript,           |
| variables, functions, conditions, loops and repetition                          |
| Course Outcome: CO 3 Teaching Hours: 3hrs                                       |
| Publishing And Maintaining Your Web Site                                        |
| 5.1 Publishing Your Web Site                                                    |
| 5.2 Testing Your Web Site                                                       |
| 5 5.3 Refining and Updating Your Content                                        |
| 5.4 Attracting Notice to Your Web Site.                                         |
| 5.5 Create Web Sites and Publishing on free web servers (Joomla, Yola, Zohoetc) |
|                                                                                 |
| Course Outcome: CO 4 Teaching Hours: 2hrs                                       |

# Suggested Specifications Table (Theory): NA

#### List of Experiments/ Laboratory Activities

|            | Sr.<br>No. | Unit<br>No | CO  | Experiments/ Laboratory Activities                                                                                                    | Hours |
|------------|------------|------------|-----|----------------------------------------------------------------------------------------------------|-------|
|            | 1.         | 1          | CO1 | Prepare a report on latest web technologies.                                                                                                    | 2     |
|            | 2.         | 2          | CO2 | Create Student feed++back form (use textbox, text area, checkbox, radio button, select box etc.)                                                                                          | 2     |
|            | 3.         | 3          | CO3 | Use Inline CSS to format your resume that you created.                                                                                                    | 2     |
| $\sim$     | 4.         | 4          | CO4 | <ul><li>a. Develop a JavaScript to display today's date.</li><li>b. Develop simple calculator for addition, subtraction, multiplication and division operation using JavaScript</li></ul> | 2     |
| $_{Page}3$ | 5.         | 5          | CO5 | Publish a website on Internet by acquiring space on free hosting site.                                                                                                    | 2     |

|     |     |     | Total                                                                                                    | 32 |
|-----|-----|-----|----------------------------------------------------------------------------------------------------|----|
| 14. | ALL | ALL | Mini Project.                                                                                                    | 2  |
| 13. | 3   | CO3 | Use External CSS to format your class timetable as you created.                                                                                                    | 2  |
| 12. | 2   | CO2 | Write html code to develop a webpage having two frames that divide<br>the webpage into two equal rows and then divide the row into equal<br>columns fill each frame with a different background color.                                                                                        | 2  |
| 11. | 2   | CO2 | Create a web page using frame. Divide the page into two parts with<br>Navigation links on left hand side of page (width=20%) and content<br>page on right hand side of page (width = 80%). On clicking the<br>navigation Links corresponding content<br>must be shown on the right hand side. | 2  |
| 10. | 2   | CO2 | Design web pages for your college containing a description of the courses, departments, faculties, library etc, Use href, list tags.                                                                                                    | 4  |
| 9.  | 2   | CO2 | Create class timetable using table tag.                                                                                                    | 4  |
| 8.  | 2   | CO2 | Insert audio & video files in your web page created for home town.                                                                                                    | 2  |
| 7.  | 2   | CO2 | Design a web page of your home town with an attractive background color, text color, image, font etc.                                                                                                    | 2  |
| 6.  | 2   | CO2 | Create your resume using HTML tags also experiment with colors, text, link, size and also other tags you studied.                                                                                                    | 2  |

#### **E-References:**

- 1 <u>http://www.w3schools.com/html</u>
- 2 <u>http://www.html.net/</u>
- 3 <u>http://www.2createawebsite.com</u>
- 4 <u>http://webdesign.about.com</u> WowLEDG

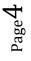

| СО  | PO1 | PO2 | PO3 | PO4 | PO5 | PO6 | PO7 | PSO1 | PSO2 | PSO3 |
|-----|-----|-----|-----|-----|-----|-----|-----|------|------|------|
| CO1 | 1   |     |     | 1   | 2   | 1   | 3   | 3    | 2    | 3    |
| CO2 | 3   | 2   | 3   | 3   | 2   | 2   | 3   | 3    | 3    | 3    |
| CO3 | 3   | 2   | 3   | 3   | 2   | 2   | 3   | 3    | 3    | 3    |
| CO4 | 3   | 2   | 3   | 3   | 2   | 2   | 3   | 3    | 2    | 3    |

#### CO Vs PO and CO Vs PSO Mapping

#### **Industry Consultation Committee:**

| Sr.<br>No | Name              | Designation                      | Institute/Organisation            |
|-----------|-------------------|----------------------------------|-----------------------------------|
| 1         | Mr. Atul Jadhav   | Founder                          | 9 <sup>TH</sup> Legends Pvt,Ltd   |
| 2         | Mr. Samit Shukla  | Assistant Manager                | L & T Infotech,Pune               |
| 3         | Ms. R.V. Molawade | Lecturer in Computer Engineering | Government Polytechnic,<br>Mumbai |
| 4         | Ms.V.A.Patil      | Lecturer in Computer Engineering | Government Polytechnic,<br>Mumbai |

Coordinator,

Curriculum Development,

Head of Department

Department of Computer Engineering

Department of Computer Engineering

I/C, Curriculum Development Cell

Principal

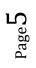

| Program | Programme : Diploma in Computer Engineering (Sandwich Pattern) |         |           |                             |               |              |           |           |      |       |
|---------|----------------------------------------------------------------|---------|-----------|-----------------------------|---------------|--------------|-----------|-----------|------|-------|
| Course  | Code: (                                                        | CO193(  | )1        | Course T                    | itle: Mu      | ıltimedia    | a and Vio | leo Creat | tion |       |
| Compu   | Compulsory / Optional: Compulsory                              |         |           |                             |               |              |           |           |      |       |
| Teachi  | ng Sche                                                        | eme and | l Credits |                             |               | Exa          | mination  | Scheme    |      |       |
| L       | Р                                                              | TU      | Total     | TH<br>(2 Hrs<br>30<br>Mins) | TS1<br>(1 Hr) | TS2<br>(1Hr) | PR        | OR        | TW   | Total |
| 01      | 02                                                             |         | 03        |                             |               |              | 50*       |           | 25   | 75    |

Abbreviations: L- Theory Lecture, P-Practical, TU-Tutorial, TH- Theory Paper TS1 & TS2- Term Tests, PR-Practical, OR-Oral, TW: Term Work (progressive assessment), \* Indicates assessment by External Examiner else internal practical skill test, # indicates Self, on- line learning Mode, @ indicates on line examination Note: For Minimum passing marks under various heads, refer, examination rule AR 26. Two practical skill test are to be conducted. First skill test at mid term and second skill test at the end of the term

POLYTECH

#### **Rationale:**

Nowadays great advancements are being achieved in the field of multimedia. It has not been limited to Image processing but it has also been extended to audio, video and much more. Content generation in the form of videos, podcasts, text and audio blogs has become very popular and a rich source of earning. This course is being introduced in Diploma in Computer Engineering to make the students aware of latest trends in multimedia. This course focuses on the use of various open source softwares and tools for designing and generation of different media which will be helpful to the students to earn their living with a small or almost zero capital.

#### Course Outcomes: Student should be able to

| CO1 | Identify different types of licenses such as Copyrighted, Public Domain, Creative      |
|-----|----------------------------------------------------------------------------------------|
|     | Commons, etc.                                                                          |
| CO2 | Use different open tools and software to create content like Digital Images, Audio and |
|     | Video.                                                                                 |
| CO3 | Create videos                                                                          |

#### **Course Content Details:**

| Unit<br>No | Topics / Sub-topics                                            |
|------------|----------------------------------------------------------------|
| 1          | Introduction to Multimedia                                     |
|            | 1.1 Definition of Multimedia and Hypermedia.                   |
|            | 1.2 Objects of Multimedia: Text, Image, Audio, Video           |
|            | 1.3 Media Players: Image Viewers, Audio Players, Video Players |
|            | 1.4 Multimedia File Formats                                    |

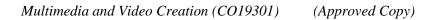

| 1.4.1 Image: bmp, jpg, jpeg, png                                                     |
|--------------------------------------------------------------------------------------|
| 1.4.2 Audio: mp3, wma                                                                |
| 1.4.3 Video:mp4, mp4a, mpeg, mkv                                                     |
| 1.5 The Licenses for the content such as Copyrighted, Public Domain, Creative        |
| Commons, GNU Free Documentation, Open Publication, etc                               |
| 1.6 Roles and Responsibilities of for the Subscriber, Publisher, Editor, Author, and |
| Reviewer while Content Creation                                                      |
| Course Outcome: CO1 Teaching Hours: 2 hrs Marks:                                     |
| Digital Images                                                                       |
| 2.1 Steps for Digital Image Processing                                               |
| 2.2 Human Visual Perception: Structure of Human Eye and Brightness Adaptation and    |
| Discrimination                                                                       |
| 2.3 Pixels and Coordinate System for Digital Images                                  |
| 2.4 Relationship between Pixels                                                      |
| 2.5 Neighboring pixels, Adjacency, Connectivity, Regions, Boundaries                 |
| 2.6 Number of Bits per Pixel, Aspect Ratio, Image Size                               |
| 2.7 Black and White Images                                                           |
| 2.8 Gray Scales and Gray Scale Images                                                |
| 2.9 Image Negative, Image Subtraction, Image Histogram                               |
| 2.10 Color Models for Digital Images                                                 |
| 2.11 Color Image Representation                                                      |
| 2.12 Resolution                                                                      |
| 2.12.1 Pixel Resolution                                                              |
| 2.12.2 Pixel Density and Density Independent Pixels                                  |
| 2.12.3 Screen Resolutions: SD, HD, Full HD, Ultra HD/ 4K, 8K and higher              |
| Course Outcome: CO2 Teaching Hours: 3 hrs Marks:                                     |
| Digital Audio                                                                        |
| 3.1 Audio Basics                                                                     |
| 3.2 Analog to Digital Conversion of Audio                                            |
| 3.3 Characteristics of Audio: Amplitude, Wavelength, Frequency, Timbre               |
| 3.4 Noise in Audio, Signal to Noise Ratio (SNR), Noise Removal                       |
| 3.5 Channels in an Audio file                                                        |
| 3.6 Data Rates, bit rate, sampling rate/ frequency of an Audio                       |
| Course Outcome: CO2, CO 3 Teaching Hours: 4 hrs Marks:                               |
| Digital Video                                                                        |
| 4.1 Digital Video Basics: Key Frames, Shot, Group, Scene, Video                      |
| 4.2 Shot Boundaries                                                                  |
| 4.3 Frame rate, bit rate, Live streaming, progressive download                       |
| 4.4 Animation Effects: Fade In, Fade Out, Wipe, Dissolve                             |
|                                                                                      |

 $\mathsf{Page}\mathbf{Z}$ 

4.5 Demonstration of OpenShot Open Source Video Editor

4.6 Screen casting: creating screen casts using Screencast-o-matic

4.7 Introduction to Open Broadcaster Software (OBS) Studio

4.8 Creating Videos and uploading them to YouTube under Creative Commons License

#### Course Outcome: CO2, CO 3 Teaching Hours: 6 hrs Marks: --

#### Suggested Specification Table (Theory): NA

#### List of experiments:

| Sr.<br>No. | Unit<br>No | COs         | Title of the Experiments                                                                                                    | Hours |
|------------|------------|-------------|----------------------------------------------------------------------------------------------------|-------|
| 1          | 1          | CO1,<br>CO2 | <ul> <li>1.1 Survey of Open Source Multimedia Processing Software <ul> <li>i Search for Open Source Multimedia Processing Software on Internet.</li> <li>ii Categorize them into Image Processing, Audio Processing; Video Processing; All in one, etc. (Consider at least one software for each of the categories.) e. g. GIMP, Synfig Studio, Audacity, OpenShot, Screencast-o-matic, OBS Studio, CamStudio, etc.</li> <li>iii Note the hardware and software requirements for them.</li> <li>iv Make a report of your survey.</li> </ul> </li> <li>1.2 Survey of different licenses available for content <ul> <li>i List the different licenses with their details</li> <li>ii Browse any 10 website/ video/ audio resources on Internet and identify their licenses.</li> <li>iii Create your own content such as bio data, photos, audio, video, etc. and license it.</li> <li>iv Make a report of your survey</li> </ul> </li> </ul> | 4     |
| 2          | 2          | CO2         | <ul> <li>2.1 Image Editing</li> <li>Suggested open source image editing software: GIMP/ Synfig Studio.</li> <li>Capture a color picture of any place, nature, etc. using a digital camera device (you can use your mobile phone for the same) and do the following: <ul> <li>i Import the picture into your computer.</li> <li>ii Note the properties of the picture like resolution, size, etc.</li> <li>iii Resize it to increase or decrease the size.</li> <li>iv Invert its Aspect Ratio.</li> <li>v Change the contrast and brightness.</li> <li>vi Change the sharpness.</li> <li>vii Crop the edges of the picture.</li> <li>viii Make an Image Negative.</li> </ul> </li> </ul>                                                                                                    | 6     |

PageJ

|   |     |                     | Choose any topic in latest technology in Computer Science and<br>make a poster for it using any open source Image editing software.<br>Use your imagination at the fullest.                                                                                                    |   |
|---|-----|---------------------|----------------------------------------------------------------------------------------------------|---|
| 3 | 3   | CO2                 | <ul> <li>Audacity I <ul> <li>3.1 Learn to create, save and export the Audacity Project,</li> <li>3.2 Import an Audio into the Project</li> <li>3.3 Perform Mic Check.</li> </ul> </li> <li>3.4 Choose any topic, prepare a short script and record it in your own voice.</li> <li>3.5 Perform Audio Editing: Audio Clipping, Cutting, Copying, Pasting a clip</li> <li>3.6 Apply effects: Inversion, Compression, Fade In Fade Out, Noise Removal</li> <li>3.7 Split Stereo Track into two tracks viz. left and right.</li> <li>3.8 Convert Stereo to Mono and Mono to Stereo</li> <li>3.9 Change pitch, tempo and speed of an Audio</li> <li>3.10 Make precise adjustments to the audio speed (tempo) 2while maintaining pitch in order to run for a predetermined length of time</li> <li>3.12 Export the project to mp3 format.</li> </ul> | 6 |
| 4 | 3   | CO2                 | <ul> <li>Audacity II (Creating Karaoke)</li> <li>4.1 Import a song of your choice into an Audacity Project.</li> <li>4.2 Perform the steps to remove vocals from the track.</li> <li>4.3 Export the track to mp3 format.</li> </ul>                                                                                                    | 2 |
| 5 | 4   | CO2,<br>CO3         | <ul> <li>Video Editing using OpenShot</li> <li>5.1 Download and install OpenShot.</li> <li>5.2 Import a video into OpenShot</li> <li>5.3 Explore the various options in OpenShot.</li> <li>5.4 Edit the video. Remove undesired clips.</li> <li>5.5 Add suitable background music.</li> <li>5.6 Apply different effects for different clips in the video.</li> <li>5.7 Add some subtitles to the video.</li> </ul>                                                                                                    | 4 |
| 6 | All | CO1,<br>CO2,<br>CO3 | <ul> <li>Mini Project</li> <li>1. Choose any topic from any course in your curriculum.</li> <li>2. Study the topic well and prepare a script for narration.</li> <li>3. You can prepare a presentation or show a demo on any relevant software.</li> </ul>                                                                                                    | 8 |

| 7. | some background music, animation, etc.<br>Sign into YouTube and upload your video on it under<br>Creative Commons License. The video should not exceed 10<br>minutes.<br>Total                   | 30 |
|----|----------------------------------------------------------------------------------------------------|----|
| 6. | Try to give a professional touch to your video in OpenShot<br>by clipping/ removing undesired part of audio/ video, adding                                                                       |    |
| 5. | You can record your narration along with the screen casting<br>(or use your mobile phone to record the narration separately<br>and add your audio to the video you created in 3 in<br>OpenShot). |    |
| 4. | Make a screen cast of the presentation/ demo using Screencast-o-matic or OBS Studio.                                                                                                    |    |

#### **E-References:**

- 1. <u>https://www.newscred.com/wp-</u> <u>content/themes/newscred/assets/downloads/guide/NewsCred\_Guide\_Licensed\_Content.pdf</u>
- 2. <u>https://www.youtube.com/watch?v=4ZvJGV6YF6Y</u>
- 3. https://wiki.creativecommons.org/wiki/public\_domain
- 4. <u>https://www.acm.org/publications/policies/roles-and-responsibilities</u>
- 5. https://en.wikipedia.org/wiki/Open\_content
- 6. <u>https://www.gimp.org/</u>
- 7. <u>https://www.synfig.org/</u>
- 8. https://www.audacityteam.org/help/documentation/
- 9. <u>https://www.openshot.org/</u>
- 10. https://obsproject.com/
- 11. <u>https://screencast-o-matic.com/lp/screen-recorder-india-</u> <u>4/?utm\_source=google&utm\_medium=CPC&utm\_campaign=India2&utm\_term=free%20s</u> <u>creen%20recording&gclid=EAIaIQobChMIgO-</u> <u>LrPrY3gIVjAsrCh2eOgdfEAAYASAAEgJJu\_D\_BwE</u> 6.

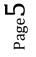

| СО  | PO1 | PO2 | PO3 | PO4 | PO5 | PO6 | <b>PO7</b> | PSO1 | PSO2 | PSO3 |
|-----|-----|-----|-----|-----|-----|-----|------------|------|------|------|
| CO1 | 3   | 3   | 3   | -   | 2   | 1   | 3          | 2    | 3    | 3    |
| CO2 | 1   | 3   | 3   | 2   | 3   | 1   | 2          | 3    | 3    | 3    |
| CO3 | 1   | 3   | 3   | 3   | 2   | 2   | 1          | 3    | 3    | 3    |

#### CO Vs PO and CO Vs PSO Mapping

#### **Industry Consultation Committee:**

| Sr.<br>No | Name                                                     | Designation                        | Institute/Organisation         |
|-----------|----------------------------------------------------------|------------------------------------|--------------------------------|
| 1         | Mr. Vivek M. Pawar                                       | Director                           | Atoconn Systems Ltd.           |
| 2         | Mr. Suraj B. Bhosale                                     | Lecturer in Information Technology | Government Polytechnic Jalgaon |
| 4         | Ms. Jijnasa S. Patil<br>(Curriculum Content<br>Designer) | Lecturer in Computer Engineering   | Government Polytechnic Mumbai  |

Coordinator,

Head of Department

Curriculum Development,

Department of Computer Engineering

I/C, Curriculum Development Cell

Department of Computer Engineering

1960

Principal

EST

10

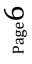